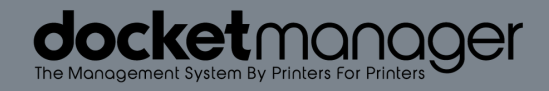

# CO-RIVER CHECK CHECK

## docketmanager

## SETTINGS > ACCOUNTING

#### Financial

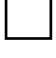

Banking: All banking information been input.

Configuration: The system has been configured to your specifications and best practices.

Order Start Number: Order Start Number has been set (this should not be modified until the day you 'Go Live' in order not to confuse test orders with live orders).

\**If importing Old Order History and open AR, the order start number will need to be higher than your last order invoice number being imported.*

Deposit Types: Deposit types you do not want as selectable have been removed and any missing deposit types have been added.

Payment Types: Remove any payment terms that should not be selectable and add any missing ones.

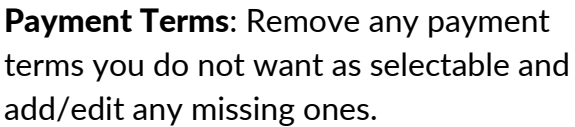

Taxes: Have all selectable tax types been added with their respective rates?

#### Previous AR

- Manual Entry: Will you be manually entering any outstanding invoices with balances from your previous MIS in order to accept payments on those invoices as of your 'Go Live' Date in Docketmanager?
- Import Previous AR: Consult your DM Support Specialists for file formatting if wanting to import outstanding invoices as of your 'Go Live' Date.

#### GL Accounts

All GL Names/Account Numbers added to the system.

Set GL Accounts - All GL Accounts have been assigned to the various assets, liabilities, Discount Expense and Revenue areas.

# SETTINGS > ADMIN

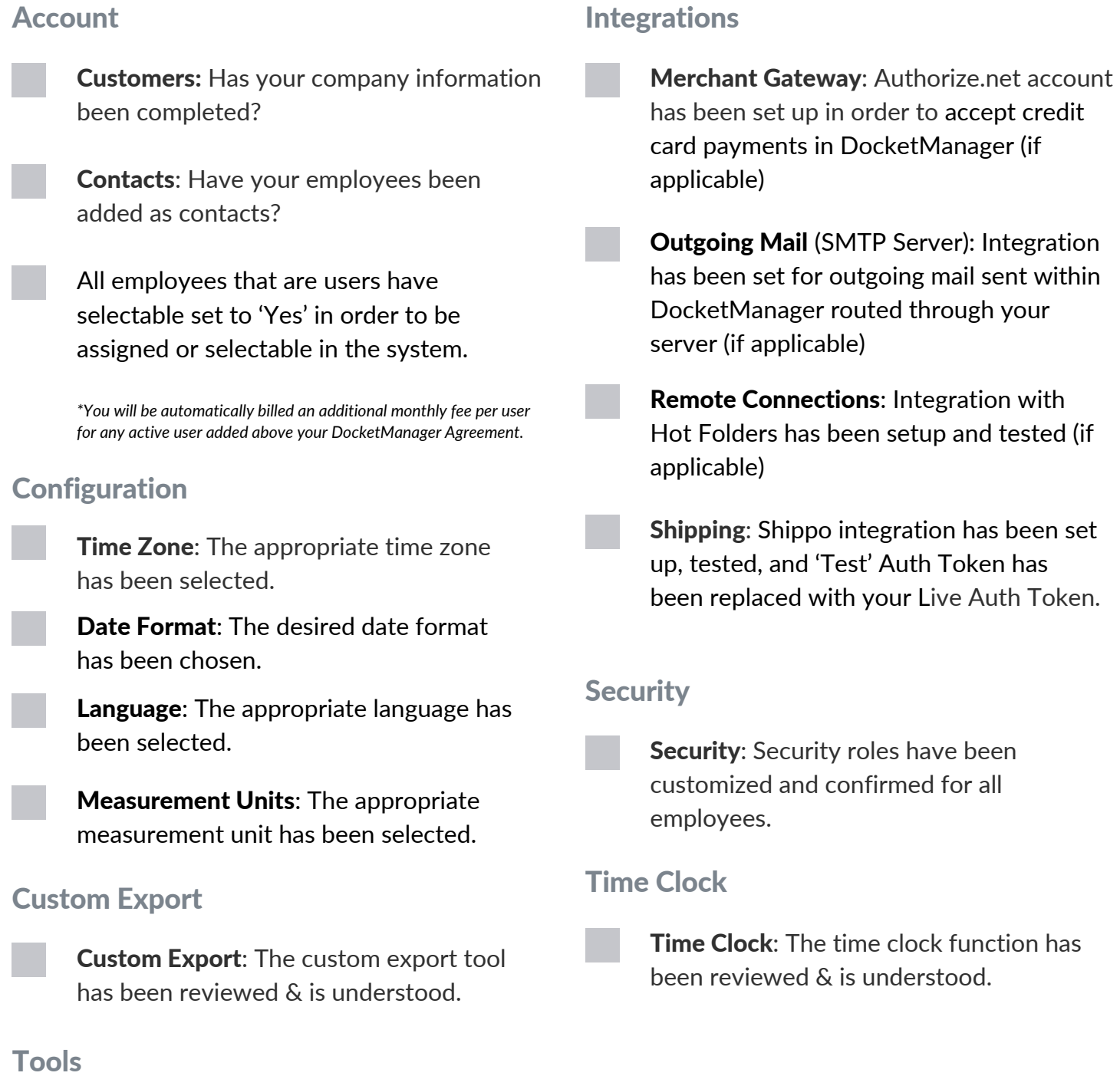

Tools: The tools function has been reviewed & is understood.

## docketmanager

# SETTINGS > COMMUNICATIONS

#### **Documents**

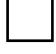

Workorder: Workorder document has been confirmed. Canned Emails: All canned email Quote: Quote document has been confirmed. Canned Emails Invoice: Invoice document has been confirmed. Shipping Label: Shipping label document has been confirmed. Packing Slip: Packing slip document has been confirmed.

#### **Records**

signatures)

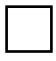

Records: The email records function has been reviewed & is understood.

responses have been reviewed (including

#### **Tasks**

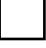

Tasks: The tasking system has been reviewed & is understood.

## SETTINGS > CUSTOMERS

#### Budgets

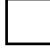

**Budgets:** Budgets functionality has been reviewed & is understood.

#### **Defaults**

Defaults: MIS customer default has been completed.

#### Import/Export

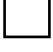

Import/Export: Import/Export tool has been reviewed & is understood.

#### **Locations**

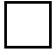

Locations: All customer locations have been reviewed and updated.

#### Tags

Tags: All customer tags have been reviewed & updated.

# SETTINGS > DOCKETS

Job Templates

#### **Cutting**

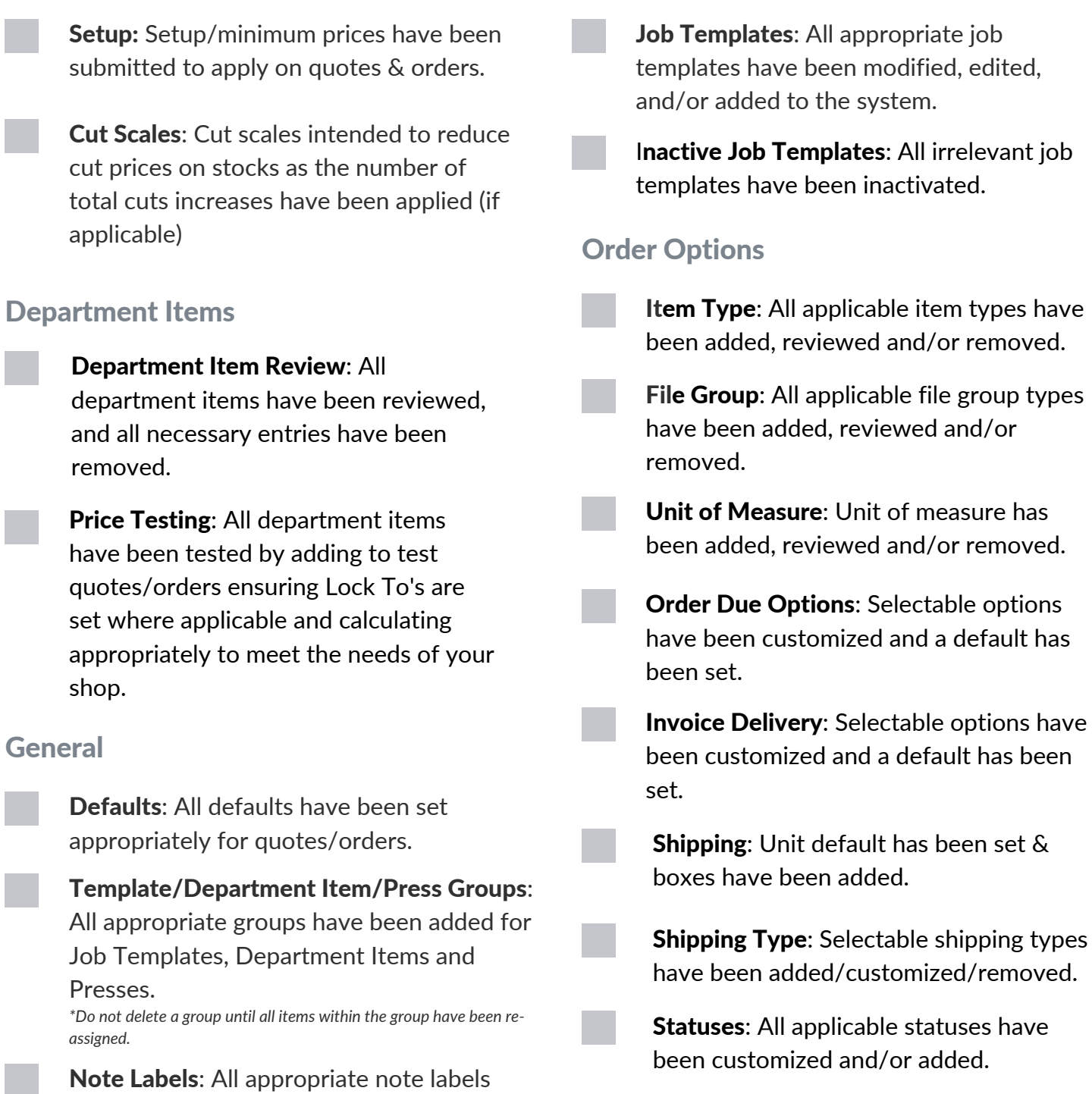

have been created.

# SETTINGS > DOCKETS

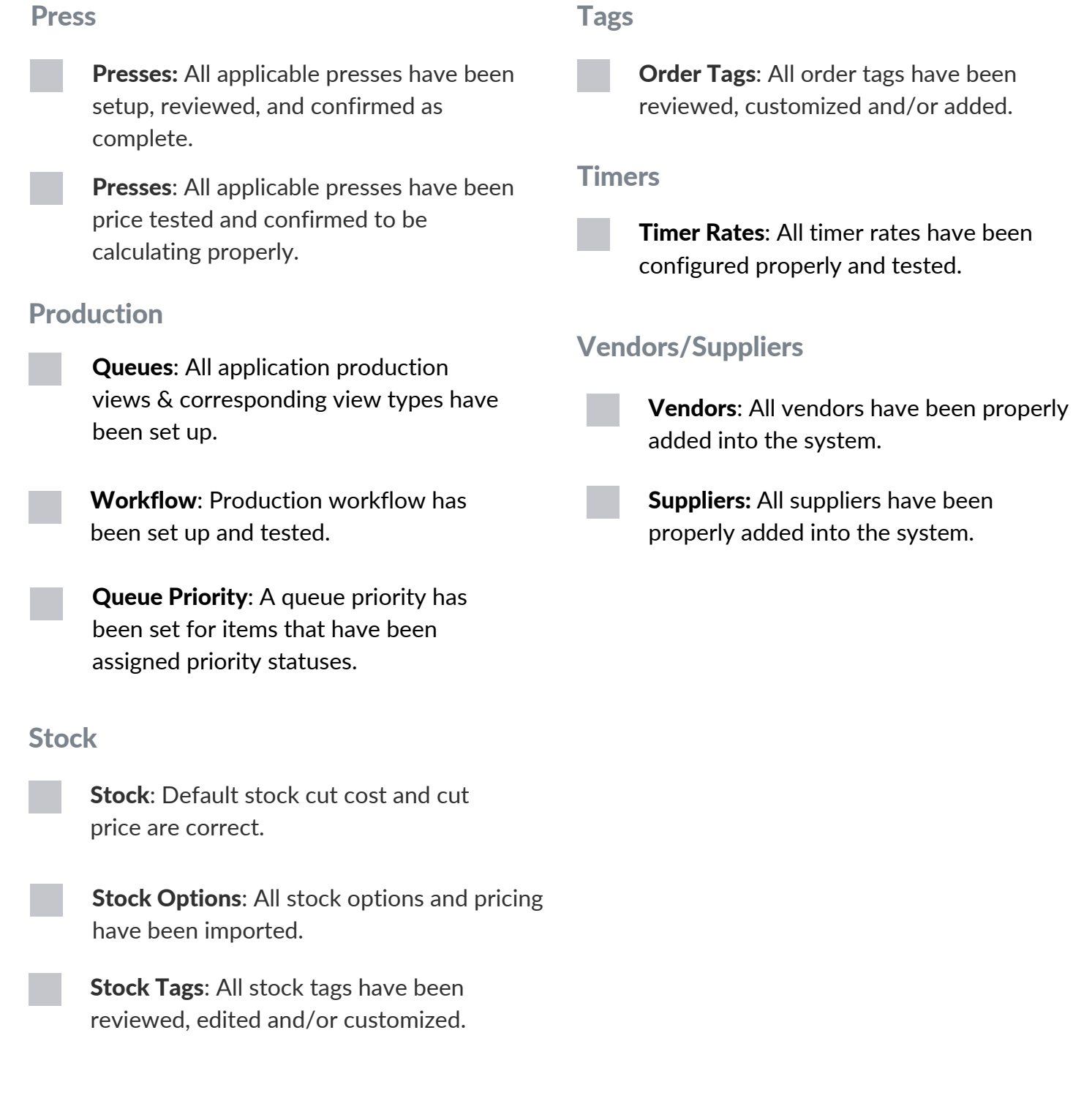

### docketmanager

# ADDITIONAL ITEMS

#### Inventory Tracking

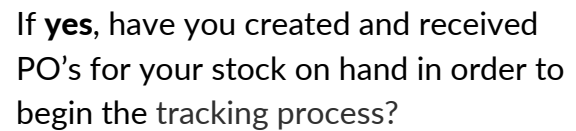

*\*The system will not allow you to post an order if there is not enough stock quantity on hand. You cannot adjust inventory stock levels until you have created and received a PO for the stock.*

#### Test Quotes & Orders

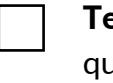

Are you going to be tracking inventory?  $\Box$  Test Quotes & Orders: Confirm all test quotes & orders have been deleted (if applicable)

> *\*Request your Test Orders to be removed from your site by submitting a Ticket through the issue button on your DocketManager site with the Order # Range you want deleted.*

#### Going Live

We understand that going live with a new system can be intimidating and we want the switch to be as smooth as possible. Therefore, included in our system setup is providing your team with a Support Representative for two 1-hour booked sessions for the first two days that your Company goes live. A Support Representative will be available 9-5 EST to assist with one-off questions or concerns regarding going live during your scheduled period.

#### How to submit your 'Go Live' ticket:

- 1. Open a ticket through the 'Issue' button on your DocketManager Site.
- 2. Include in the subject line 'Going Live'.
- 3. Include your actual 'Go Live' date in the ticket.

*\*Once completed, you will receive an invite to schedule your 1 hour session with your onboarding specialist for your first 2 days of 'Going Live'*

Go Live Date Scheduled

1st Day Support Session Scheduled

2nd Day Support Session Scheduled

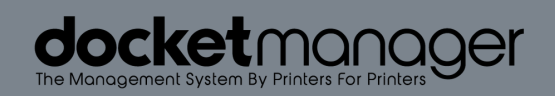

Ŏ

۵

**DOO** 

۵

bol

lo0

 $\sqrt{3}$ 

ര

《原

6

8

 $\sqrt{8}$ 

 $\overline{8}$ 

ö.

ã

ŏ ä

 $\frac{8}{9}$ 

6

ð

loOL

lool